# **MIPT, ЗКШ, февраль 2015 Лекция про структуры данных**

Копелиович Сергей , cобрано 24 марта 2016 г. в 16:21

## **Содержание**

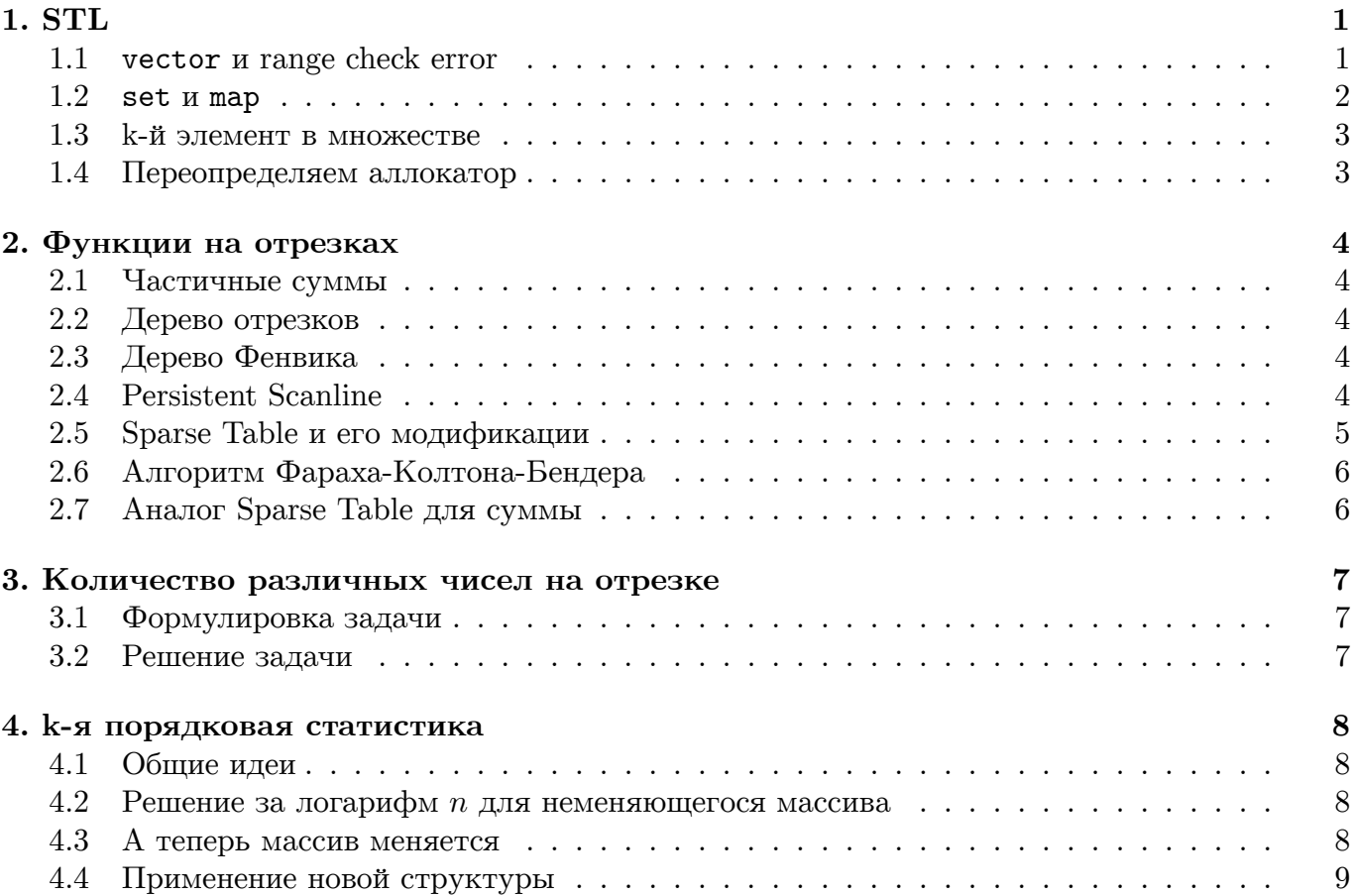

**STL** 

Да прибудет с вами сила STL

Напутствие перед контестом

#### <span id="page-1-1"></span><span id="page-1-0"></span>1.1. vector *u* range check error

vector - массив переменной длины с range check-ами и прочими плюшками. Основные, полезные нам функции:

```
vector<int> a(n, 1); // вектор длины п, заполненный единицами
vector<int> b; b.reserve(n); // вектор длина 0, уже выделена память на п ячеек
b.push_back(1); // мы уверены, что не произойдёт перевыделение памяти
b.size(); // pазмер
b[i]; // обращение как с обычным массивом
b.at(i); // mo me, что и выше, но с проверкой выхода за пределы 0..size()
b.clear(); // размер вектора теперь 0, зарезервированная память не освобождена
b.resize(0); // mo xe, ymo clear
```
Автоматический отлов выходов за пределы массива. Пусть в вашем коде были int a [N] и vector<int> b(n). Пусть вы к ним иногда обращались. И естественным образом, однажды случайно обратившись к a[-1], получали undefined behavior (по-русски: дальше может случиться, что угодно). Если вы сталкивались с ситуацией "закомментировал debugвывод, не работает, раскомментировал обратно, заработало", это были последствия того самого undefined behavior, который в C++ проще всего заработать, обратившись к чужой памяти (например,  $a[-1]$ ).

Есть, конечно, более надёжный способ:  $a[i] = a[i++1]$ ;. Но так, надеюсь, никто из вас не пишет =). Ни массив, ни обычный вектор не обязаны ловить выходы за пределы массива. У вектора есть метод  $at(i)$  – обращение к *i*-му элементу с проверкой границ, но повсеместно его используя, мы получим менее красивый (читабельный) код. Для автоматической ловли ошибок есть ещё и такой подход:

```
template <class T>
struct MyVector : vector<T> {
  MyVector() : vector(T>() \{ \}MyVector( int n) : vector<T>(n) { }
  T &operator [] ( size_t i ) {
     return vector \langle T \rangle: : at (i);
  \mathcal{F}\};
```
И везде (вместо всех массивов и векторов) использовать MyVector. Пример:

```
MyVector<int> b(2); // size = 2
b.push_back(0); // size += 1
b[2];
b[3]; // cpabomaem assert
```
#### $\Delta$ ень 2

#### <span id="page-2-0"></span> $1.2.$  set и map

#### Упорядоченные множества

```
#include \langle set \rangle#include <map>
```
std::set<int> s; // внутри живёт красно-чёрное дерево, все операции за  $O(logn)$  $std:map m; //$  enympu wueëm set<pair<int, int>>

тар иногда используют как обычный массив с широким диапазоном индексов. В таких случаях почти всегда уместнее использовать unordered\_map. set иногда используют как именно упорядоченное множество: (s.lower\_bound(x)), иногда как кучу: (min = s.begin(), max = s.rbegin()), а иногда как множество, для быстрых проверок "лежит ли элемент в множестве" в последнем случае уместнее unordered\_set.

Неупорядоченные множества

```
1/\sqrt{-s t d = c + 11}#include <unordered set>
#include <unordered_map>
std::unordered_set<int> hs; // \epsilonнутри живёт хеш-таблица, все операции за O(1)std::unordered_map<int, int> hm; // \epsilonнутри живёт хеш-таблица, все операции за O(1)Как заставить стандартный unordered_set<int> работать быстро?
```

```
// <del>-std=c++11</del>
#include <unordered_set>
#include <unordered_map>
const int N = 1e6;
// максимальное число элементов, которое мы собираемся класть в хеш-таблицу
std:unordered set<sub>int</sub> > hs(N);hs. rehash(N);
   Пара приёмов использования
// Пример #1
unordered_set<int> visited;
void go( int state ) \frac{1}{2} // nepebop c запоминанием
  if (visited.insert(state).second) // nonpobosanu dobasumb
    return; // если уже был, вышли
ł
// Пример #2
unordered_map<int, int f;
void go( int state ) \frac{1}{2} // nepebop c запоминанием
  int & r and t = f [state];
  if (result != 0) // y we be all a and breturn;
  return result = ...; // o6e uquem, wmo result != 0
<sup>}</sup>
   Eсть случай, когда лучше set, чем unordered_set
  const int N = 1e6;
  set\langle int \rangle s[N]; // 6ыстрее
  unordered_set<int> hs[N]; // медленнее
```
#### <span id="page-3-0"></span>1.3. k-й элемент в множестве

Пусть мы умеем написать дерево поиска (например, декартово) и в каждой вершине дерева поддерживать размер. Тогда мы за  $\mathcal{O}(\log n)$  умеем отвечать на запросы "элемент по номеру", "номер по элементу". Тоже самое можно делать средствами gnu-сного расширения стандартной библиотеки:

```
#include <ext/pb_ds/assoc_container.hpp>
using namespace __gnu_pbds;
tree<int, null_type, less<int>, rb_tree_tag, tree_order_statistics_node_update> s;
s.insert(x);s. erase(x);s.count(x);s.find_by-order(k); // k-\tilde{u} no величине элемент в множестве
s.order_of\_key(x); // сколько элементов в множестве меньше x
```
**Внутри tree<int,...>** живёт красно-чёрное дерево, все операции делаются за  $\mathcal{O}(\log n)$ . tree<int, ... > умеет всё тоже, что и set<int> плюс кое-что ещё.

#### <span id="page-3-1"></span>1.4. Переопределяем аллокатор

Есть общее средство ускорить STL. На олимпиаде раза в полтора-два ускорить код, пожертвовав "правильным освобождением памяти" - весьма ценно. Итак, у STL-контейнеров уйма времени уходит на работу с памятью.

#### Давайте переопределим аллокатор

```
const int MAX_MEM = 1e8;
\text{int } \text{mpos} = 0;char mem[MAX_MEM];
inline void * operator new (size_t n) {
  char *res = mem + mpos;mpos += n;assert(mpos \leq MAX_MEM);return (void *)res;\mathcal{F}inline void operator delete (void * ) { }
```
## **Функции на отрезках**

Даёшь всё за логарифм!

Революционный призыв

#### <span id="page-4-1"></span><span id="page-4-0"></span>**2.1. Частичные суммы**

С помощью предподсчитанных сумм на префиксах мы можем считать значение обратимой функции на отрезке. Например, сумму чисел  $sum(l, r) = sum(r) - sum(l-1)$ . Также можно считать произведение не нулей, композицию перестановок, произведение обратимых матриц.

**Запомним:** предподсчитали простую функцию на всех префиксах; изменение делать нельзя; чтобы считать функцию на отрезке, функция должна быть обратимой.

## <span id="page-4-2"></span>**2.2. Дерево отрезков**

Позволяет считать функцию на отрезке и делать изменение в точке. Чтобы посчитать функцию на отрезке, отрезок разбивается на не более чем  $2\log_2 n$  вершин дерева отрезков, для которых значение функции уже посчитано.

Например, можно в каждой вершине дерева отрезков хранить сумму на отрезке, тогда мы можем считать сумму на отрезке и делать изменение в точке. Обе операции за  $\mathcal{O}(\log n)$ . А можно в каждой вершине дерева отрезков хранить дерево поиска (например, декартово дерево), тогда мы можем считать "количество  $i: l \leq i \leq r, x \leq a_i \leq y$ " и делать изменение в точке. Обе операции за  $\mathcal{O}(\log^2 n)$ .

**Какие ещё функции можно считать деревом отрезков?** min, max, gcd, композиция перестановок, произведение по модулю (даже не обязательно простому), произведение матриц  $2\times 2$ , сумма парабол  $(a_i x^2+b_i x+c_i), \ldots$  Любую ассоциативную функцию.

**Запомним:** предподсчитали функцию на  $\mathcal{O}(n)$  отрезках, используя  $\mathcal{O}(n)$  памяти, любой отрезок  $[l..r]$  можем разбить на  $\mathcal{O}(\log n)$  непересекающихся отрезков, на которых функция уже посчитана. Таким образом научились считать любую ассоциативную функцию на отрезке.

## <span id="page-4-3"></span>**2.3. Дерево Фенвика**

Позволяет считать функцию на префиксе и делать изменение в точке. Плюсы по сравнению с деревом отрезков: меньше кода, меньше памяти, меньше константа в оценке времени работы.

**Запомним:** всё тоже, что и у дерева отрезков, но функция должна быть обратимой.

## <span id="page-4-4"></span>**2.4. Persistent Scanline**

Персистентное дерево отрезков: делая изменение дерева отрезков за  $\mathcal{O}(\log n)$ , мы получаем новое дерево отрезков, при этом у нас остаётся возможность пользоваться старым, то есть каждая операция изменения порождает новое дерево отрезков, после  $n$  операций у нас  $n$ деревьев отрезков, которые в сумме занимают  $\mathcal{O}(n \log n)$  памяти.

Например, если мы хотим отвечать на запрос "количество  $i: l \leq i \leq r, x \leq a_i \leq y$ ", то мы можем для каждого префикса [1.*r*] насчитать дерево отрезков *tree<sub>r</sub>* с операцией сумма на отрезке, которое умеет отвечать на запрос  $get(x, y)$  "количество  $i: i \leq r, x \leq a_i \leq y$ ".  $tree_{r+1}$  получается из  $tree_r$  изменением в точке. Тогда ответ на исходный запрос "количество  $i: l \leq i \leq r, x \leq a_i \leq y$ " равен  $tree_r(x, y)$  –  $tree_{l-1}(x, y)$ , что считается за  $\mathcal{O}(\log n)$ .

Запомним: предподсчитали сложную функцию на всех префиксах; изменение делать нельзя; чтобы считать функцию на отрезке, функция должна быть обратимой.

## <span id="page-5-0"></span>2.5. Sparse Table и его модификации

Обычно изучается в контексте "структура, которая позволяет посчитать минимум на отрезке за  $\mathcal{O}(1)$ ".

#### Предподсчёт

```
for (int i = 0; i < n; i++)
  f[0][i] = a[i];for (int k = 0; (1 << (k + 1)) < n; k++)
  for (int i = 0; i < n; i^{++})
    f[k+1,i] = min(f[k][i], f[k][i + (1 \ll k)]);for (int i = 2; i < n; i++)
 maxK[i] = maxK[i \gg 1] + 1;
```
#### <u>Использование</u>

```
get(1, r) {
  int k = maxK[r - 1 + 1]; // максимальная степень двойки не более длины отрезка
  return min(f[k][1], f[k][k][r - (1 \ll k) + 1]);}
```
Вопрос: можем ли мы посчитать сумму чисел на отрезке с помощью той же идеи? Нет, не можем. Отрезки перекрываются, некоторые числа мы учтём в сумме несколько раз.

**Вопрос:** можем ли мы посчитать gcd чисел на отрезке с помощью той же идеи? Можем. Потому что также как и  $min(a, a) = a$  и  $gcd(a, a) = a$  (идемпотентность). Ещё мы пользуемся коммутативностью и ассоциативностью. Грубо говоря, мне нужно, чтобы  $f(a,b,c,b,c,d) = f(f(a,b,c),f(b,c,d))$ . Здесь  $f(a) = a, f(a,b,...) = f(a,f(b,...))$ . Чтобы это было так, достаточно раскрыть скобки, поменять местами слагаемые и воспользоваться идемпотентностью:  $f(b, b) = b, f(c, c) = c$ .

**Улучшаем время работы.** Сейчас Sparse Table сохраняет предподсчитанную функцию для  $\mathcal{O}(n \log n)$  отрезков и разбивает любой отрезок [L.R] на  $2 = \mathcal{O}(1)$  возможно пересекающихся отрезка. Сделаем предподсчёт для  $\mathcal{O}(n \log \log n)$  отрезков и будем разбивать любой отрезок [L..R] на  $4 = \mathcal{O}(1)$  возможно пересекающихся отрезка. Пусть  $k = \lceil \log_2 n \rceil$ . Обозначим за  $s_i$  отрезок  $[ki..k(i+1)).$   $b[i] = \min_{i \in \mathbb{N}} a[j]$ . Длина массива  $b$  равна  $\mathcal{O}(\frac{n}{\log n})$ . Можно построить на  $j \in s_i$  $b$  Sparse Table. Также насчитаем для каждого отрезка  $s_i$  минимумы на всех префиксах и суффиксах. Как ответить на запрос min на  $[l..r]$ ? Если отрезок пересекает хотя бы одну границу, точку  $k \cdot i$ , то он разбивается на префикс + запрос к Sparse Table + суффикс. Иначе он целиком лежит в каком-то из  $s_i$ . Давайте на каждом отрезке  $s_i$  создадим свой маленький Sparse Table размера  $k \log k = \log n \log \log n$ . Суммарный размер структуры  $n \log \log n$  отрезков, на которых мы предподсчитали функцию. Ответ на запрос работает за  $\mathcal{O}(1)$ .

**Можно ещё улучшить.** Мы получили 2-уровневый Sparse Table, можно сделать многоуровневый и получить предподсчёт на  $\mathcal{O}(n)$  отрезках и разбиение отрезка  $[l..r]$  на  $\mathcal{O}(\log^* n)$ возможно перекрывающихся отрезков.

**Замечание.** Новой структурой можно считать значение любой функции, которую мы умели считать с помощью обычного Sparse Table. Например, gcd.

**Запомним:** предподсчитали функцию на  $\mathcal{O}(n)$  отрезках, используя  $\mathcal{O}(n)$  памяти, любой отрезок [ $l..r$ ] можем разбить на  $\mathcal{O}(\log^* n)$  возможно пересекающихся отрезков, на которых функция уже посчитана. Изменение делать нельзя. Таким образом мы научились считать любую ассоциативную коммутативную идемпотентную функцию на отрезке.

## <span id="page-6-0"></span>**2.6. Алгоритм Фараха-Колтона-Бендера**

Позволяет за  $\mathcal{O}(n)$  сделать сведение RMQ  $\rightarrow$  LCA  $\rightarrow$  RMQ $\pm$  и последнюю задачу решить за  $\mathcal{O}(n)$  предподсчёта и  $\mathcal{O}(1)$  на запрос. Подходит только для операции "минимум на отрезке". В дальнейшем нам не понадобится.

## <span id="page-6-1"></span>**2.7. Аналог Sparse Table для суммы**

Научимся предподсчитывать функцию на некоторых  $\mathcal{O}(n \log n)$  отрезках таким образом, чтобы любой отрезок  $[l..r]$  разбивался на два непересекающихся отрезка, на которых функция уже посчитана.

**Идея.** Пусть отрезок [l..r] содержит точку  $m = \frac{n}{2}$ , тогда [l..r] = [l..m]+(m..i]. Давайте, предподсчитаем функцию на отрезках  $\forall i: [i..m], (m..r]$ . Таких отрезков ровно n. Как обработать отрезки, которые целиком справа/слева от точки *m*? Рекурсивно для отрезков [1..*m*] и  $(m..n]$  построить такую же структуру. Глубина рекурсии  $\log n$ , общее количество отрезков  $\mathcal{O}(n \log n)$ . Любой отрезок  $[l..r]$  представляется в виде объединения двух отрезков.

**Замечание #1**. Можно использовать такое же улучшение, как и в Sparse Table и получить  $\mathcal{O}(n \log \log n)$  отрезков и умение любой отрезок  $[l..r]$  разбивать на  $\mathcal{O}(1)$  непересекающихся, или  $\mathcal{O}(n)$  отрезков и умение любой отрезок  $[l..r]$  разбивать на  $\mathcal{O}(\log^* n)$  непересекающихся.

**Замечание #2**. Структура, как и Sparse Table не допускает изменений исходного массива.

**Зачем это нужно?** Сумму мы и так умели считать с помощью частичных сумм. Но это только потому что сумма – обратимая функция. Минимум мы умели считать с помощью Sparse Table, потому что минимум – идемпотентная функция. Но бывают не обратимые не идемпотентные функции! Например, произведение по непростому модулю.

## <span id="page-7-1"></span><span id="page-7-0"></span>**3.1. Формулировка задачи**

Поступают запросы  $[l..r]$ , нужно говорить для каждого, сколько на отрезке  $[l..r]$  исходного массива различных чисел.

### <span id="page-7-2"></span>**3.2. Решение задачи**

Для каждой ячейки массива *і* есть ближайшее справа число с таким же значением:  $next[i] > i$ ,  $a[next[i]] == a[i]$ . Чтобы посчитать количество различных чисел на отрезке  $[l..r]$ , нам нужно посчитать количество таких  $i: l \leq i \leq r$  и  $next_i > r$ .

**Решение в offline:** переберём  $r$  в порядке возрастания, будем поддерживать множество таких  $i : i \leq r < next$ 

```
fill(pos, pos + M, -1); // число от 0 до M - 1
for (r = 0; r < n; r++) {
  if (\text{pos}[a[r]] := -1)delete(pos[a[r]]);
  add(r);pos[a[r]] = r;// в этот момент, чтобы ответить на запрос [l..r],
  // нужно для l посчитать количество элементов на суффиксе
  // это можно проще всего сделать деревом Фенвика
}
```
**Получили** решение за  $\mathcal{O}((n+m)\log n)$ , где  $n - \mu$ лина массива,  $m - \kappa$ оличество запросов.

**Решение в online:** в offline мы решили задачу сканирующей прямой с деревом Фенвика (или деревом отрезков). Сделаем дерево Фенвика (дерево отрезков) персистентным. Сохраним все версии. Ответ на запрос  $[l..r]$  равен tree<sub>r</sub>.get(1).

**Получили** решение за  $\mathcal{O}(n \log n)$  времени и памяти на предподсчёт и  $\mathcal{O}(\log n)$  на запрос.

Говорите, была уже задача, где просили посчитать [...] на отрезке, да? А давайте тогда попросим посчитать  $k$ -е [...] на отрезке!

Как придумывают задачи на структуры данных

## <span id="page-8-1"></span><span id="page-8-0"></span>**4.1. Общие идеи**

**Общая идея** поиска *k*-й порядковой статистики – бинарный поиск по ответу. Внутри бинарного поиска нужно быстро отвечать на запрос "количество  $i: l \le i \le r$  и  $a_i \le x$ ". Мы умеем отвечать на такой запрос за  $\mathcal{O}(\log^2 n)$  в online деревом отрезков сортированных массивов, умеем отвечать за  $\mathcal{O}(\log n)$  структурой данных, получаемой проходом сканирующей прямой с персистентным деревом отрезков. Первое решение сразу даёт решение задачи за  $\mathcal{O}(\log^3 n)$ , второе решение решает задачу за  $\mathcal{O}(\log^2 n)$ 

#### <span id="page-8-2"></span>**4.2. Решение за логарифм для неменяющегося массива**

**Очень кратко.** Запустили сканирующую прямую с персистентным деревом отрезков, получили набор деревьев.  $tree_r$  – дерево отрезков с операцией сумма, которое умеет за  $\mathcal{O}(\log n)$ отвечать на запрос  $get(x, y)$  "количество  $i \leq r : x \leq a_i \leq y$ ". Чтобы ответить на запрос "k-я порядковая статистика на отрезке  $[l..r]^n$ , берём  $a\,=\, tree_r,\ b\,=\, tree_{l-1}\,$  и начинаем (вместо бинарного поиска!) параллельный спуск по этим двум деревьям. Пусть диапазон значений  $[0..m]$ , тогда  $z = (a.l.value - b.l.value) -$ количество чисел на отрезке  $[l..r]$  со значением в  $[0..\frac{m}{2}]$ . Если это число хотя бы  $k$ , делаем переход  $a \to a.l; b \to b.l$ , иначе уменьшаем  $k$  на  $z$  и делаем переход  $a \rightarrow a.r$ ;  $b \rightarrow b.r$ 

#### <span id="page-8-3"></span>**4.3. А теперь массив меняется**

Идея с персистентным деревом и сканирующей прямой не обобщается, так как эта структура не допускает изменений.

Зато идея с деревом отрезков сортированных массивов отлично обобщается. Давайте сортированный массив заменим на деркартово дерево.

**Решение за**  $\mathcal{O}(\log^3 n)$ : бинарный поиск по ответу, а внутри запрос к дереву отрезков декартовых деревьев. Заметим, что в данном случае вместо декартова дерево можно использовать tree<int,...>.

**Решение за**  $\mathcal{O}(\log^2 n)$ : можно бинарный поиска заменить на параллельный спуск по  $\mathcal{O}(\log n)$  деревьям. Дерево отрезков разделило отрезок  $[l..r]$  на  $\mathcal{O}(\log n)$  вершин дерева отрезков. В каждой у нас хранится декартово дерево... давайте, вместо декартова дерева использовать "динамическое дерево отрезков", то есть, дерево отрезков по диапазону  $[0..M]$ , которое использует не  $\mathcal{O}(M)$  памяти, а  $\mathcal{O}(n \log M)$ , где  $n -$ количество элементов внутри дерева. По деревьям отрезков мы умеем спускаться параллельно! Делается также, как в предыдущей главе, только теперь деревьев не 2, а  $\mathcal{O}(\log n)$ .

**Получили** структуру данных, которая использует  $\mathcal{O}(n \log n \log M)$  памяти и отвечает на запрос за  $\mathcal{O}(\log n \log M)$ .

## <span id="page-9-0"></span>**4.4. Применение новой структуры**

Только что мы отвечали на запрос "к-я статистика на отрезке" деревом отрезков, в каждой вершине которого хранится другое дерево. Мы теперь умеем разбивать отрезок [*l.r*] на 2 непересекающихся куска. Если использовать эту идею, и для каждого из  $\mathcal{O}(n \log n)$  отрезков предподсчитать "динамическое дерево отрезков по значениям с операцией сумма", то мы получим структуру, использующую  $\mathcal{O}(n \log M)$  памяти, и отвечающую за  $\mathcal{O}(\log M)$  на запрос.

# **КОНЕЦ**